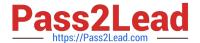

# **C\_TADM70\_22**<sup>Q&As</sup>

SAP Certified Technology Associate - OS/DB Migration for SAP NetWeaver 7.52

## Pass SAP C\_TADM70\_22 Exam with 100% Guarantee

Free Download Real Questions & Answers **PDF** and **VCE** file from:

https://www.pass2lead.com/c\_tadm70\_22.html

100% Passing Guarantee 100% Money Back Assurance

Following Questions and Answers are all new published by SAP Official Exam Center

- Instant Download After Purchase
- 100% Money Back Guarantee
- 365 Days Free Update
- 800,000+ Satisfied Customers

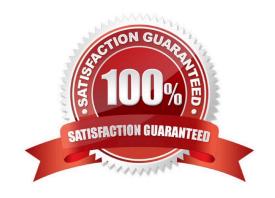

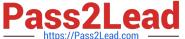

| QUESTION 1                                                                                                    |
|----------------------------------------------------------------------------------------------------|
| Which file does SAPINST use to continue after an error?                                                                                                    |
| Please choose the correct answer.                                                                                                    |
| A. control.xml                                                                                                    |
| B. dialog.xml                                                                                                    |
| C. keydb.xml                                                                                                    |
| D. message.xml                                                                                                    |
| Correct Answer: C                                                                                                    |
|                                                                                                    |
| QUESTION 2                                                                                                    |
| During a system copy to oracle, a primary key was created for a table which should NOT have one. Which of the following file types do you check to find the error? |
| A. *TOC                                                                                                    |
| B. *TSK                                                                                                    |
| C. *EXT                                                                                                    |
| D. *SQL                                                                                                    |
| Correct Answer: B                                                                                                    |
|                                                                                                    |
| QUESTION 3                                                                                                    |
| Name the function required to adjust the SAP JAVA target system for the new instance name, instance number, host name, etc.?                                       |
| Please choose the correct answer.                                                                                                    |
| A. Migration Director                                                                                                    |
| B. Migration Controller                                                                                                    |
| C. LOAD PART                                                                                                    |
| D. LOAD Controller                                                                                                    |
| Correct Answer: B                                                                                                    |

### **QUESTION 4**

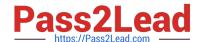

### https://www.pass2lead.com/c\_tadm70\_22.html

2024 Latest pass2lead C\_TADM70\_22 PDF and VCE dumps Download

Which of the following generate Java job files to support a parallel export and import?

- A. JSIZECHECK
- B. JLOAD
- C. JMICMON
- D. JPKGCTL

Correct Answer: D

#### **QUESTION 5**

Which of the following cases does not support a R3LOAD homogeneous or heterogeneous system copy of SAP systems in R3LOAD Restrictions? There are 2 correct answers to this question

- A. The Operational Table Conversion (OTC) has been started
- B. The Incremental Table Conversion (ICNV) has been started
- C. The PREPARE phase of an upgrade has been started
- D. The REPARE phase of improvement has been started

Correct Answer: B

C TADM70 22 VCE Dumps C TADM70 22 Study Guide C TADM70 22 Braindumps